Universidad Simón Bolívar Departamento de Computación y Tecnología de la Información CI3641 – Lenguajes de Programación I Abril–Julio 2022

## Examen 2

(30 puntos)

A continuación encontrará 6 preguntas (y una sorpresa al final), cada una de las cuales tiene un valor de 5 puntos. Sea lo más detallado y preciso posible en sus razonamientos y procedimientos.

En algunas preguntas, se usarán las constantes  $X, Y, Y, Z$ . Estas constantes debe obtenerlas de los últimos tres números de su carné. Por ejemplo, si su carné es 09-40325, entonces  $X = 3$ ,  $Y = 2$  y  $Z = 5$ .

En aquellas preguntas donde se le pida decir qué imprime un programa, incluya los pasos relevantes de la ejecución del mismo con los cuales usted pudo alcanzar su conclusión.

En aquellas preguntas donde se le pida implementar un programa, mantenga su código en un repositorio git remoto (preferiblemente Github) y coloque un enlace al mismo en lugar de su respuesta. Todo su código debe ser legible y estar debidamente documentado.

La entrega se realizará por correo electrónico a<rmonascal@gmail.com> hasta las 11:59pm. VET del Domingo 10 de Julio de 2022.

- 1. Escoja algún lenguaje de programación de alto nivel y de propósito general cuyo nombre empiece con la misma letra que su apellido (por ejemplo, si su apellido es "Rodríguez", podría escoger "Ruby", "Rust", "R", etc.).
	- (a) De una breve descripción del lenguaje escogido.
		- i. Enumere y explique las estructuras de control de flujo que ofrece.
		- ii. Diga en qué orden evalúan expresiones y funciones
		- iii. Diga qué tipos de datos posee y qué mecanismos ofrece para la creación de nuevos tipos (incluyendo tipos polimórficos de haberlos).
		- iv. Describa el funcionamiento del sistema de tipos del lenguaje, incluyendo el tipo de equivalencia para sus tipos, reglas de compatibilidad y capacidades de inferencia de tipos.
	- (b) Implemente los siguientes programas en el lenguaje escogido:
		- i. Defina un tipo de datos recursivo que represente numerales de Church.

A continuación un ejemplo en Haskell:

data Church = Cero | Suc Church

Recuerde que un numeral de Church se construye a partir de:

- Un valor constante que representa al cero.
- Una función *sucesor* que, para cualquier número *n*, devuelve  $n + 1$ .

Sobre este tipo se desea que implemente las funciones suma y multiplicación.

Nota: No busque implementaciones online, ya que la mayoría no hace lo que se pide. No de un valor funcional para Zero ni para Suc. Ambos deben ser constructores de tipos y nada más.

ii. Defina un árbol binario con información en ramas y hojas.

A continuación un ejemplo en Haskell:

data Arbol a = Hoja a | Rama a (Arbol a) (Arbol a)

Sobre este árbol, defina una función esMaxHeapSimétrico que diga si el árbol en cuestión es un max–heap simétrico o no.

Recuerde que un max–heap es un árbol binario tal que, para cada rama, el valor almacenado en la misma es mayor o igual que todos los valores que se encuentran en ambos sub-árbol hijos.

Consideraremos que un max–heap es simétrico sí y sólo si ls recorridos en pre–order y en post–order del árbol producen la misma secuencia.

- 2. Se desea que modele e implemente, en el lenguaje de su elección, un programa que maneje expresiones sobre booleanos. Este programa debe cumplir con las siguientes características:
	- (a) Debe saber tratar expresiones escritas en orden pre–fijo y post–fijo, con los siguientes operadores:
		- conjunción: Representada por el símbolo &.
		- disyunción: Representada por el símbolo |.
		- implicación: Representada por el símbolo =>.
		- negación: Representada por el símbolo ˆ.
	- (b) Debe saber tratar con constante lógicas true y false.
	- (c) Una vez iniciado el programa, pedirá repetidamente al usuario una acción para proceder. Tal acción puede ser:
		- i. EVAL <orden> <expr>

Representa una evaluación de la expresión en  $\langle \text{expr}\rangle$ , que está escrita de acuerdo a <orden>.

El <orden> solamente puede ser:

• PRE: Que representa expresiones escritas en orden  $pre-fipo$ .

• POST: Que representa expresiones escritas en orden  $post$ -fijo.

Por ejemplo:

- EVAL PRE  $| \& \Rightarrow$  true true false true deberá imprimir true.
- EVAL POST true false => false | true false ˆ | & deberá imprimir false.

## ii. MOSTRAR <orden> <expr>

Representa una *impresión en orden in–fijo* de la expresión en <expr>, que está escrita de acuerdo a <orden>.

El <orden> sigue el mismo patrón que en el punto anterior.

Su programa debe tomar la precedencia y asociatividad estándar, donde:

- La negación tiene la mayor precedencia.
- La conjunción y la disyunción tienen la misma precedencia.
- La implicación tiene menor precedencia que la conjunción y la disyunción.
- La conjunción y la disyunción asocian a izquierda.
- La implicación asocia a derecha.

La expresión resultante debe tener la menor cantidad posible de paréntesis, de tal forma que la expresión mostrada como resultado tenga la misma semántica que la expresión que fue pasada como argumento a la acción.

Por ejemplo:

- MOSTRAR PRE  $| k \rangle$  => true true false true deberá imprimir:  $(true \Rightarrow true)$  & false | true.
- MOSTRAR POST true false => false | true false ˆ | & deberá imprimir:  $(true \Rightarrow false)$  | false & (true | ^ false).
- iii. SALIR

Debe salir del programa.

Al finalizar la ejecución de cada acción, el programa deberá pedir la siguiente acción al usuario.

Investigue herramientas para pruebas unitarias y cobertura en su lenguaje escogido y agregue pruebas a su programa que permitan corroborar su correcto funcionamiento. Como regla general, su programa debería tener una cobertura (de líneas de código y de bifuración) mayor al 80%.

- 3. Considere los siguientes iteradores, escritos en Python:
	- (a) El iterador ins:

```
def ins(e, ls):
yield [e, *ls]
if ls:
   for i in ins(e, ls[1:]):
      yield [ls[0], *i]
```
Considere también el siguiente fragmento de código que hace uso del iterador ins:

```
for i in ins(0, [1, 2, 3]):
print i
```
Ejecute, paso a paso, el fragmento de código mostrado (por lo menos al nivel de cada nuevo marco de pila creado) y muestre lo que imprime.

(b) El iterador misterio, que hace uso de ins:

```
def misterio(ls):
if ls:
   for m in misterio(ls[1:]):
      for i in ins(ls[0], m):
         yield i
else:
   yield []
```
Considere también el siguiente fragmento de código que hace uso del iterador misterio:

```
for m in misterio([1,2,3]):
print m
```
- i. Ejecute, paso a paso, el fragmento de código mostrado (por lo menos al nivel de cada nuevo marco de pila creado) y muestre lo que imprime. Pista: Los elementos generados por este iterador serán listas.
- ii. Explique, a grandes rasgos, cómo funciona el iterador misterio y qué colección de elementos conocida está generando. Diga cómo aprovecha el iterador ins para generar la colección deseada.
- (c) Se dice que una expresión está bien parentizada si todo paréntesis que abre, está asociado a un paréntesis posterior que lo cierra y viceversa.

Por ejemplo, las siguientes son expresiones bien parentizadas:

$$
((\langle \rangle)(\rangle) \qquad \qquad () \qquad \qquad (((\langle \rangle( \rangle)(\rangle)(\langle \rangle))
$$

Las siguientes no son expresiones bien parentizadas:

(()() ()( (())())))

Se desea que construya un iterador bienParentizadas que reciba un número  $n \, y$ genere todas las expresiones bien parentizadas que se pueden formar con n paréntesis de cada tipo. Considere el siguiente fragmento de código:

```
for c in bienParentizadas(3):
print c
```
Deberá imprimir las siguientes cadenas (no necesariamente en este orden):

 $(0)(0)$   $(0)(0)$   $(0)(0)$   $(0)(0)$   $(0)(0)$   $(0)(0)$ 

4. Considere la siguiente definición para una familia de funciones:

$$
F_{\alpha,\beta}(n) = \begin{cases} n & \text{si } 0 \le n < \alpha \times \beta \\ \sum_{i=1}^{\alpha} F_{\alpha,\beta}(n-\beta \times i) & \text{si } n \ge \alpha \times \beta \end{cases}
$$

Notemos que  $F_{2,1}$  corresponde a la definición para los números de Fibonacci:

$$
F_{2,1}(n) = \begin{cases} n & \text{si } 0 \le n < 2 \\ F_{2,1}(n-1) + F_{2,1}(n-2) & \text{si } n \ge 2 \end{cases}
$$

Como un segundo ejemplo,  $F_{3,4}$  corresponde a:

$$
F_{3,4}(n) = \begin{cases} n & \text{si } 0 \le n < 12\\ F_{3,4}(n-4) + F_{3,4}(n-8) + F_{3,4}(n-12) & \text{si } n \ge 12 \end{cases}
$$

Tomando como referencia las constantes  $X, Y, Y, Z$  planteadas en los párrafos de introducción del examen, definamos:

- $\alpha = ((X + Y) \mod 5) + 3$
- $\beta = ((Y + Z) \mod 5) + 3$

Se desea que realice implementaciones, en el lenguaje imperativo de su elección:

- (a) Una subrutina recursiva que calcule  $F_{\alpha,\beta}$  para los valores de  $\alpha$  y  $\beta$  obtenidos con las fórmulas mencionadas anteriormente. Esta implementación debe ser una traducción directa de la fórmula resultante a código.
- (b) Una subrutina recursiva de cola que calcule  $F_{\alpha,\beta}$ .
- (c) La conversión de la subrutina anterior a una versión iterativa, mostrando claramente cuáles componentes de la implementación recursiva corresponden a cuáles otras de la implementación iterativa.

Debe usar el mismo el lenguaje para estos tres ejercicios y asegurarse que su lenguaje tenga las estructuras de control de flujo necesarias para realizarlos (su lenguaje escogido debe, por tanto, ser imperativo).

Realice también un análisis comparativo entre las tres implementaciones realizadas, mostrando tiempos de ejecución para diversos valores de entrada y ofreciendo conclusiones sobre la eficiencia. Es recomendable que se apoye en herramientas de visualización de datos (como los plots de Matlab, R, Octave, Excel, etc.)

- 5. Se desea que modele e implemente, en el lenguaje de su elección, un programa que simule un manejador de tipos de datos. Este programa debe cumplir con las siguientes características:
	- (a) Debe saber manejar tipos atómicos, registros (struct) y registros variantes (union).
	- (b) Una vez iniciado el programa, pedirá repetidamente al usuario una acción para proceder. Tal acción puede ser:
		- i. ATOMICO <nombre> <representación> <alineación>

Define un nuevo tipo atómico de nombre <nombre>, cuya representación ocupa <representación> bytes y debe estar alineado a <alineación> bytes.

Por ejemplo: ATOMICO char 1 2 y ATOMICO int 4 4

El programa debe reportar un error e ignorar la acción si  $\epsilon$ nombre ya corresponde a algún tipo creado en el programa.

ii. STRUCT <nombre> [<tipo>]

Define un nuevo registro de nombre <nombre>. La definición de los campos del registro viene dada por la lista en [<tipo>]. Nótese que los campos no tendrán nombres, sino que serán representados únicamente por el tipo que tienen.

Por ejemplo: STRUCT foo char int

El programa debe reportar un error e ignorar la acción si  $\epsilon$ nombre> ya corresponde a algún tipo creado en el programa o si alguno de los tipos en [<tipo>] no han sido definidos.

iii. UNION <nombre> [<tipo>]

Define un nuevo registro variante de nombre  $\epsilon$ nombre >. La definición de los campos del registro variante viene dada por la lista en [<tipo>]. Nótese que los campos no tendrán nombres, sino que serán representados únicamente por el tipo que tienen.

Por ejemplo: UNION bar int foo int

El programa debe reportar un error e ignorar la acción si  $\epsilon$ nombre> ya corresponde a algún tipo creado en el programa o si alguno de los tipos en [<tipo>] no han sido definidos.

iv. DESCRIBIR <nombre>

Debe dar la información correspondiente al tipo con nombre <nombre>. Esta información debe incluir, tamaño, alineación y cantidad de bytes desperdiciados para el tipo, si:

- El lenguaje guarda registros y registros viariantes sin empaquetar.
- El lenguaje guarda registros y registros viariantes empaquetados.
- El lenguaje guarda registros y registros viariantes reordenando los campos de manera óptima (minimizando la memoria, sin violar reglas de alineación).

El programa debe reportar un error e ignorar la acción si  $\epsilon$ nombre> no corresponde a algún tipo creado en el programa.

v. SALIR

Debe salir del simulador.

Al finalizar la ejecución de cada acción, el programa deberá pedir la siguiente acción al usuario.

Investigue herramientas para pruebas unitarias y cobertura en su lenguaje escogido y agregue pruebas a su programa que permitan corroborar su correcto funcionamiento. Como regla general, su programa debería tener una cobertura (de líneas de código y de bifuración) mayor al 80%.

- 6. Tomando como referencia las constantes X, Y y Z planteadas en los párrafos de introducción del examen, definamos:
	- $A = 2 \times ((X + Y) \mod 5) + 3$
	- $B = 2 \times ((Y + Z) \mod 5) + 3$
	- $C = 2 \times ((X + Z) \mod 5) + 3$

Tomando en cuentas las constantes  $A y B$ , considere las siguientes definiciones de co–rutinas escritas en pseudo-código:

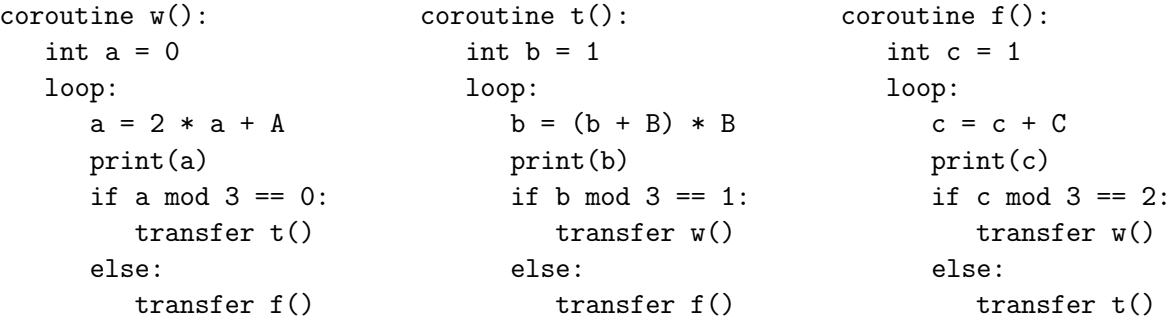

Suponga que el programa inicial con una llamada transfer w().

Se desea que ejecute el programa anterior

- (a) Muestre paso a paso el estado del programa (puede utilizar el mismo tipo de corridas en frío que usamos para iteradores, donde el program counter o pc es almacenado como una variable local más de la rutina).
- (b) Diga cuáles son los primeros 10 valores que imprime este programa. Una vez haya impreso el décimo valor, puede detener la ejecución del programa (aún si la ejecución pudiera continuar).

## 7. RETO EXTRA: ¡POLIGLOTA!

Considere la misma función evil, definida en el parcial anterior:

$$
evil(n) = fib(\lfloor \log_2(B_{n+1}) \rfloor + 1)
$$

Decimos que un programa es políglota si el mismo código fuente puede ser compilado/interpretado por al menos dos diferentes lenguajes de programación.

Desarrolle un programa políglota que:

- Reciba por la entrada estándar un valor para n, tal que  $n \geq 0$  (esto puede suponerlo, no tiene que comprobarlo).
- Imprima el valor de  $evil(n)$ .

Su programa debe imprimir el valor correcto y tomando menos de 1 segundo de ejecución, por lo menos hasta  $n = 20$  en todos los lenguajes de programación considerados.

Reglas del reto: Intente desarrollar su programa de tal forma que la mayor cantidad de lenguajes de programación puedan compilarlo/interpretarlo. Debe indicar todos los lenguajes para los cuales su código fuente funciona y proporcionar instrucciones para ejecutarlo en cada uno de estos (que puede ser sencillamente un enlace a alguna herramienta online para interpretar el lenguaje, como [tio.run](http://tio.run) o [ideone.com\)](http://ideone.com)

- El ganador del reto tendrá 5 puntos extras.
- El segundo lugar tendrá 3 puntos extras.
- El tercer lugar tendrá 1 punto extra.

R. Monascal / Julio 2022